# **Using Python for CGI programming**

#### Guido van Rossum CNRI

(Corporation for National Research Initiatives, Reston, Virginia, USA)

#### guido@python.org www.python.org

11/12/1999 © 1999 CNRI, Guido van Rossum 1

## **Python CGI programming**

#### **Outline**

- HTML forms
- Basic CGI usage
- Setting up a debugging framework
- Security
- Handling persistent data
- Locking
- Sessions
- Cookies
- File upload
- Generating HTML
- Performance

# **A typical HTML form**

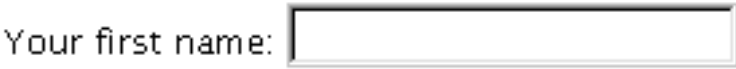

Your last name:

Click here to submit form: Yeah!

<form method="POST" action="http://host.com/cgi-bin/test.py">

<p>Your first name: <input type="text" name="firstname">

<p>Your last name: <input type="text" name="lastname">

<p>Click here to submit form: <input type="submit" value="Yeah!">

<input type="hidden" name="session" value="1f9a2">

</form>

# **A typical CGI script**

#!/usr/local/bin/python import cgi

def main(): print "Content-type: text/html\n"  $form = \text{cgi.FieldStorage}()$  # parse query if form.has  $key("firstname")$  and form["firstname"].value  $!=$  "": print "<h1>Hello", form["firstname"].value, "</h1>" else: print "<h1>Error! Please enter first name.</h1>"

main()

## **CGI script structure**

- Check form fields
	- use cgi.FieldStorage class to parse query
		- takes care of decoding, handles GET and POST
		- "foo=ab+cd%21ef&bar=spam" -->  ${$ "foo': 'ab cd!ef', 'bar': 'spam' $}$  # (well, actually, ...)
- Perform action
	- this is up to you!
	- database interfaces available
- Generate HTTP + HTML output
	- print statements are simplest
	- template solutions available

## **Structure refinement**

form = cgi.FieldStorage()

if not form:

...display blank form...

elif ...valid form...:

...perform action, display results (or next form)...

else:

...display error message (maybe repeating form)...

# **FieldStorage details**

- Behaves like a dictionary:
	- $-$  .keys(), .has\_key()  $#$  but not others!
	- dictionary-like object ("mapping")
- Items
	- values are MiniFieldStorage instances
		- .value gives field value!
	- if multiple values: *list* of MiniFieldStorage instances
		- if type $(...) ==$  types. List Type:  $...$
	- may also be FieldStorage instances
		- used for file upload (test .file attribute)

## **Other CGI niceties**

- cgi.escape(s)
	- translate "<", "&", ">" to "&lt;", "&amp;", "&gt"
- cgi.parse\_qs(string, keep\_blank\_values=0)
	- parse query string to dictionary {"foo": ["bar"], ...}
- cgi.parse([file], ...)
	- ditto, takes query string from default locations
- urllib.quote(s), urllib.unquote(s)
	- convert between " $\sim$ " and "%7e" (etc.)
- urllib.urlencode(dict)
	- convert dictionary {"foo": "bar", ...} to query string "foo=bar&..."  $#$  note asymmetry with parse\_qs() above

# **Dealing with bugs**

- Things go wrong, you get a traceback...
- By default, tracebacks usually go to the server's error\_log file...
- Printing a traceback to stdout is tricky
	- could happen before "Content-type" is printed
	- could happen in the middle of HTML markup
	- could contain markup itself
- What's needed is a...

# **Debugging framework**

import cgi

def main(): print "Content-type: text/html\n" # Do this first try: import worker  $#$  module that does the real work except: print "<!-- --><hr><h1>Oops. An error occurred.</h1>" cgi.print\_exception() # Prints traceback, safely

main()

# **Security notes**

- Watch out when passing fields to the shell
	- e.g. os.popen("finger %s" % form["user"].value)
	- what if the value is "; cat /etc/passwd" ...
- Solutions:
	- Quote:
		- user = pipes.quote(form["user"].value)
	- Refuse:
		- if not re.match( $r''^\\w+$''$ , user): ...error...
	- Sanitize:
		- user =  $re.sub(r"\W", "", form["user"].value)$

# **Using persistent data**

- Store/update data:
	- In plain files (simplest)
		- FAQ wizard uses this
	- In a (g)dbm file (better performance)
		- string keys, string values
	- In a "shelf" (stores objects)
		- avoids parsing/unparsing the values
	- In a real database (if you must)
		- 3rd party database extensions available
		- not my field of expertise

#### **Plain files**

```
key = ...username, or session key, or whatever...
try:
```

```
f = open(key, "r")
  data = f.read() \# read previous data f.close()
except IOError:
  data = "" # no file yet: provide initial datadata = update(data, form) # do whatever must be done
f = open(key, "w")f.write(data) \# write new data
f.close()
# (could delete the file instead if updated data is empty)
```
# **(G)DBM files**

# better performance if there are many records

```
import gdbm
key = ...username, or session key, or whatever...
db = gdbm.open("DATABASE", "w") # open for reading+writing
if db.has_key(key):
  data = db[key] # read previous data
else:
  data = "" # provide initial data
data = update(data, form)db[key] = data # write new data
db.close()
```
#### **Shelves**

# a shelf is a (g)dbm files that stores *pickled* Python objects

```
import shelve
class UserData: ...
key = ...username, or session key, or whatever...
db = shelve.open("DATABASE"
, "w") # open for reading+writing
if db.has_key(key):
  data = db[key] # an object!
else:
  data = UserData(key) # create a new instance
data.update(form)
db[key] = datadb.close()
```
# **Locking**

- (G)DBM files and shelves are not protected against concurrent updates!
- Multiple readers, single writer usually OK
	- simplest approach: only lock when writing
- Good filesystem-based locking is *hard*
	- no cross-platform solutions
	- unpleasant facts of life:
		- processes sometimes die without unlocking
		- processes sometimes take longer than expected
		- NFS semantics

## **A simple lock solution**

import os, time

class Lock:

```
 def __init__(self, filename):
   self.filename = filename
  self.locked = 0
```

```
 def lock(self):
   assert not self.locked
   while 1:
   try:
        os.mkdir(self.filename)
       self.locked = 1return # or break
   except os.error, err:
        time.sleep(1)
```
 def unlock(self): assert self.locked  $self.$ locked = 0 os.rmdir(self.filename)

 # auto-unlock when lock object is deleted def del (self): if self.locked: self.unlock()

# for a big production with timeouts, # see the Mailman source code (LockFile.py); # it works on all Unixes and supports NFS; # but not on Windows, # and the code is very complex...

#### **Sessions**

- How to correlate requests from same user?
	- Assign session key on first contact
	- Incorporate session key in form or in URL
	- In form: use hidden input field:
		- <input type="hidden" name="session" value="1f9a2">
	- In URL:
		- http://myhost.com/cgi-bin/myprog.py/1f9a2
		- passed in environment (os.environ[...]):
			- PATH\_INFO=/1f9a2
			- PATH\_TRANSLATED=<rootdir>/1f9a2

#### **Cookies**

- How to correlate *sessions* from the same user?
	- Store "cookie" in browser
		- controversial, but useful
	- Module: Cookie.py (Tim O'Malley)
		- writes "Set-Cookie" headers
		- parses HTTP\_COOKIE environment variable
	- Note: using cookies affects our debug framework
		- cookies must be printed as part of HTTP headers
		- cheapest solution:
			- move printing of blank line into worker module
			- (and into exception handler of debug framework)

### **Cookie example**

```
import os, cgi, Cookie
```
 $c['user''] = user$ 

```
c = Cookie.Cookie()
```
try:

```
 c.load(os.environ["HTTP_COOKIE"])
except KeyError:
```
pass

```
form = cgi.FieldStorage()
try:
   user = form["user"].value
except KeyError:
   try:
     user = c["user"].value
   except KeyError:
      user = "nobody"
```

```
print c
```

```
print """ 
<form action="/cgi-bin/test.py" 
    method="get"> 
<input type="text" name="user" 
    value="%s"> 
</form> 
""" % cgi.escape(user)
```

```
# debug: show the cookie header we wrote
print "<pre>"
print cgi.escape(str(c))
print "</pre>"
```
# **File upload example**

```
import cgi
form = cgi.FieldStorage()
if not form: 
   print """
   <form action="/cgi-bin/test.py" method="POST" enctype="multipart/form-data"> 
   <input type="file" name="filename"> 
   <input type="submit"> 
   </form> 
  """"
elif form.has_key("filename"):
   item = form["filename"] 
   if item.file: 
     data = item.file.read() # read contents of file
     print cgi.escape(data) # rather dumb action
```
# **Generating HTML**

#### • HTMLgen (Robin Friedrich)

http://starship.python.net/crew/friedrich/HTMLgen/html/main.html

>>> print H(1, "Chapter One")

<H1>Chapter One</H1>

>>> print A("http://www.python.org/", "Home page")

<A HREF="http://www.python.org/">Home page</A>

 $\Rightarrow$   $\Rightarrow$   $\#$  etc. (tables, forms, the works)

#### • HTMLcreate (Laurence Tratt)

http://www.spods.dcs.kcl.ac.uk/~laurie/comp/python/htmlcreate/

• not accessible at this time

## **CGI performance**

#### • **What causes slow response?**

- One process per CGI invocation
	- process creation (fork+exec)
	- Python interpreter startup time
	- importing library modules (somewhat fixable)
- Connecting to a database!
	- this can be the killer if you use a real database
- Your code?
	- probably not the bottleneck!

# **Avoiding fork()**

- Python in Apache (mod\_pyapache)
	- problems: stability; internal design
	- advantage: CGI compatible
	- may work if CGI scripts are simple and trusted
	- doesn't avoid database connection delay
- Use Python as webserver
	- slow for static content (use different port)
	- advantage: total control; session state is easy
- FastCGI, HTTPDAPI etc.
- ZOPE

### **ZOPE**

- Z Object Publishing Environment
	- http://www.zope.org
	- complete dynamic website management tool
		- written in cross-platform Python; Open Source
	- http://host/path/to/object?size=5&type=spam
		- calls path.to.object(size=5, type="spam")
	- DTML: templatized HTML (embedded Python code)
	- ZOBD (Z Object DataBase; stores Python objects)
		- transactionsm selective undo, etc.
	- etc., etc.

#### **Case study**

# **FAQ wizard**

- Tools/faqwiz/faqwiz.py in Python distribution
- http://www.python.org /cgi-bin/faqw.py

#### **Python FAQ Wizard 1.0.3**

Search the Python FAQ:

#### Search

- ⊙ Simple string / Regular expression /
- C Keywords (any) / C Keywords (all)
- ⊙ Fold case / Case sensitive

#### Other forms of Python FAQ access:

- $\cdot$  FAQ index
- The whole FAQ
- . What's new in the FAQ?
- · FAQ roulette
- Add a FAQ entry
- · Delete a FAQ entry

# **faqw.py - bootstrap**

```
import os, sys
try:
   FAQDIR = "/usr/people/guido/python/FAQ"
   SRCDIR = "/usr/people/guido/python/src/Tools/faqwiz"
   os.chdir(FAQDIR)
   sys.path.insert(0, SRCDIR)
   import faqwiz
except SystemExit, n:
   sys.exit(n)
except:
  t, v, tb = sys.exc type, sys.exc value, sys.exc traceback
   print
   import cgi
   cgi.print_exception(t, v, tb)
```
# **faqwiz.py - main code**

class FaqWizard:

 $def$  \_\_init (self): self.ui = UserInput()  $self.dir = FaqDir()$ 

```
 def do_home(self):
  self.prologue(T_HOME)
   emit(HOME)
```
def do search(self): ... def do\_index(self): ... def do\_roulette(self): ... def do show(self): ... def do\_edit(self): ... def do review(self): ... def do help(self): ... ...etc...

def go(self): print 'Content-type: text/html' req = self.ui.req or 'home' mname = 'do %s' % req try:  $meth = qetattr(self, manme)$  except AttributeError: self.error("Bad request type %s." % `req`) else: try: meth() except InvalidFile, exc: self.error("Invalid entry file name %s" % exc.file) except NoSuchFile, exc: self.error("No entry with file name %s" % exc.file) except NoSuchSection, exc: self.error("No section number %s" % exc.section) self.epilogue()

# **Example: do\_roulette()**

```
def do_roulette(self):
      import random
     files = self.dir-list() if not files:
         self.error("No entries.")
         return
     file = random.choice(files) self.prologue(T_ROULETTE)
      emit(ROULETTE)
      self.dir.show(file)
```
#### **Persistency**

- All data stored in files (faqNN.MMM.htp)
- Backed up by RCS files (RCS/faqNN.MMM.htp,v)
	- RCS logs and diffs viewable
- RCS commands invoked with os.system() or os.popen()
- search implemented by opening and reading each file
- NO LOCKING!
	- infrequent updates expected
		- in practice, one person makes most updates :-)
	- one historic case of two users adding an entry to the same section at the same time; one got an error back
	- not generally recommended

# **faqconf.py, faqcust.py**

- faqconf.py defines *named string constants* for every bit of output generated by faqwiz.py
	- designed for customization (e.g. i18n)
	- so you can customize your own faq wizard
	- e.g. OWNEREMAIL = "guido@python.org"
	- this includes the list of sections in your faq :-(
- faqcust.py defines *overrides* for faqconf.py
	- so you don't need to edit faqwiz.py
		- to make it easier to upgrade to newer faqwiz version

#### **Webchecker**

- Tools/webchecker/webchecker.py in Python distribution
- Not a CGI application but a web *client* application
	- while still pages to do:
		- request page via http
		- parse html, collecting links
	- pages once requested won't be requested again
	- links outside original tree treated as leaves
		- existence checked but links not followed
	- reports on bad links
		- what the bad URL is
		- on which page(s) it is referenced
	- could extend for other reporting

### **Reference URLs**

- Python websites
	- http://www.python.org (official site)
	- http://starship.python.net (community)
- Python web programming topic guide – http://www.python.org/topics/web/
- These slides on the web (soon)
	- http://www.python.org/doc/essays/ppt/sd99east.ppt

## **Reference books**

- http://www.python.org/psa/bookstore/
- 1996
	- Programming Python (Lutz)
	- [Internet Programming with Python (Watters e.a.)]
- 1998
	- Python Pocket Reference (Lutz)
- 1999
	- Learning Python (Lutz, Ascher)
	- Python: Essential Reference (Beazley)
	- Quick Python Book (Harms, McDonald)
- Expected 1999/2000
	- Win 32, Tkinter, teach-yourself-in-24-hrs, annotated archives, ...